## Cheatography

## R Studio - tidyverse package Cheat Sheet by [kaylahs](http://www.cheatography.com/kaylahs/) via [cheatography.com/171665/cs/36034/](http://www.cheatography.com/kaylahs/cheat-sheets/r-studio-tidyverse-package)

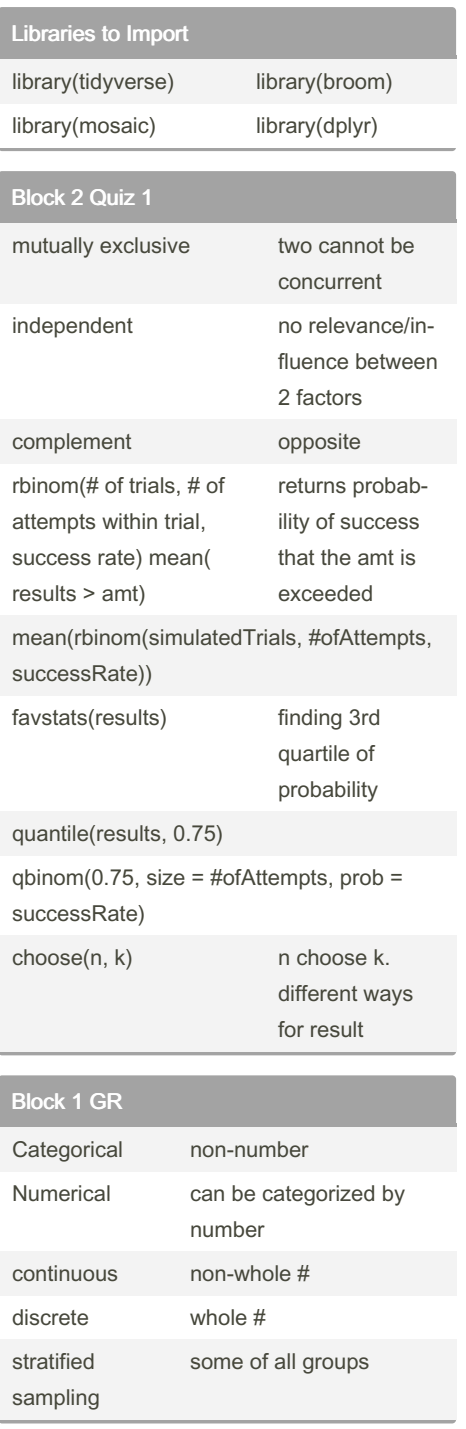

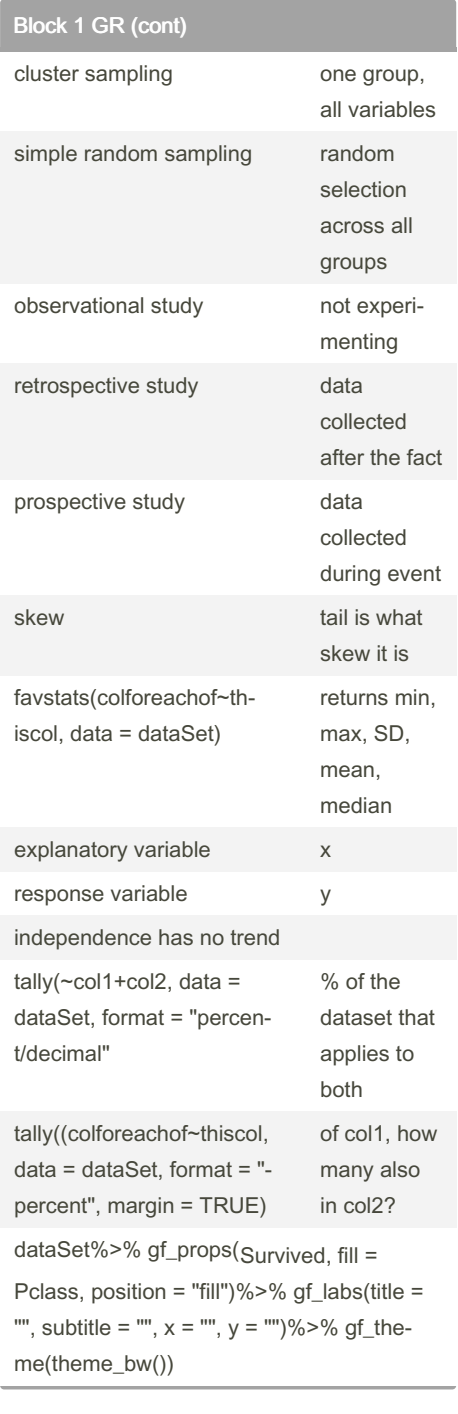

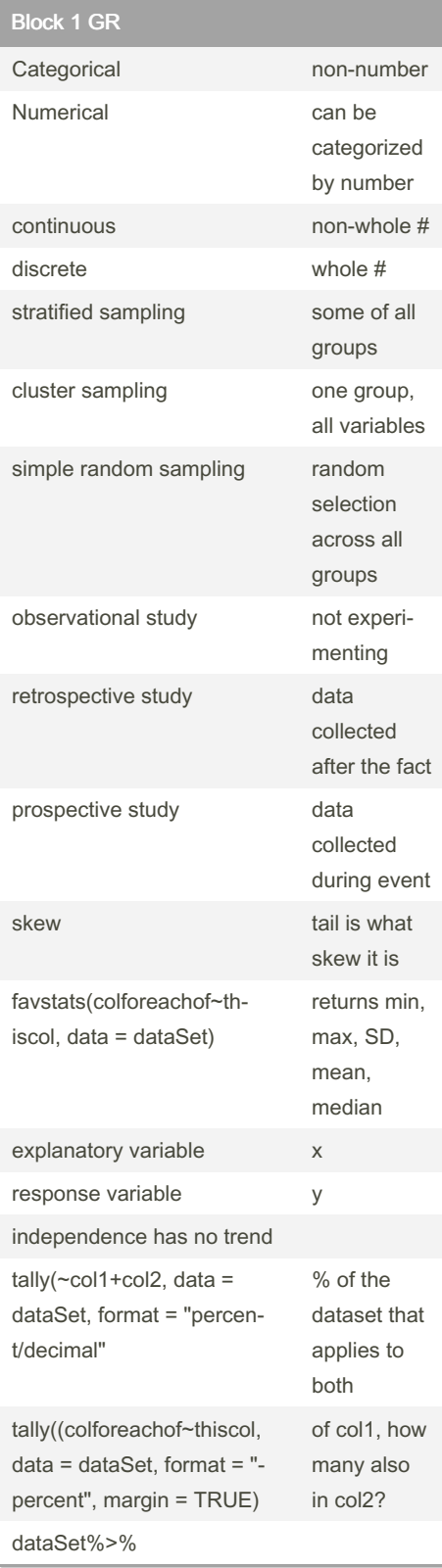

Sponsored by CrosswordCheats.com Learn to solve cryptic crosswords! <http://crosswordcheats.com>

By kaylahs [cheatography.com/kaylahs/](http://www.cheatography.com/kaylahs/)

Not published yet. Last updated 12th December, 2022. Page 1 of 2.

## Cheatography

## R Studio - tidyverse package Cheat Sheet by [kaylahs](http://www.cheatography.com/kaylahs/) via [cheatography.com/171665/cs/36034/](http://www.cheatography.com/kaylahs/cheat-sheets/r-studio-tidyverse-package)

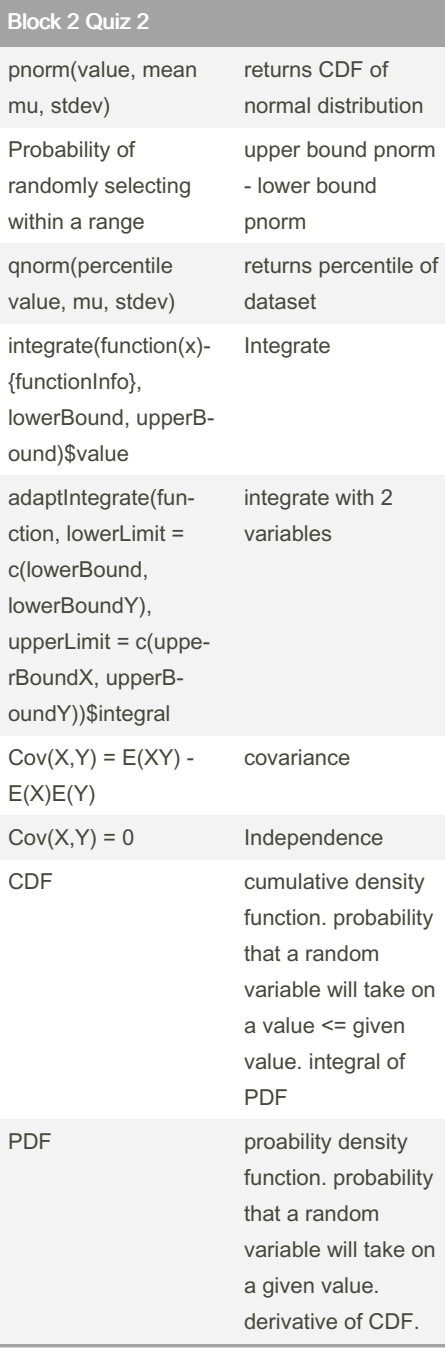

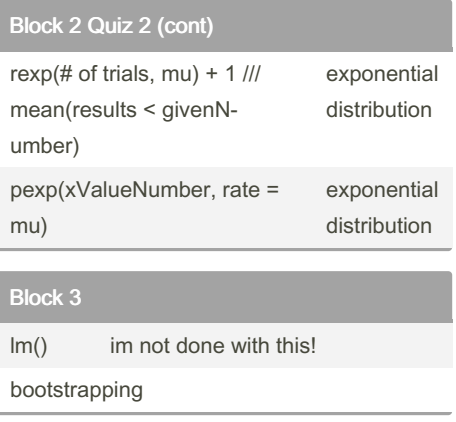

By kaylahs

[cheatography.com/kaylahs/](http://www.cheatography.com/kaylahs/)

Not published yet. Last updated 12th December, 2022. Page 2 of 2.

Sponsored by CrosswordCheats.com

Learn to solve cryptic crosswords! <http://crosswordcheats.com>